## eVidyalaya Half Yearly Report

Department of School & Mass Education, Govt. of Odisha

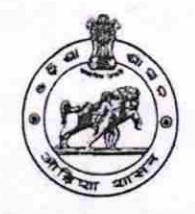

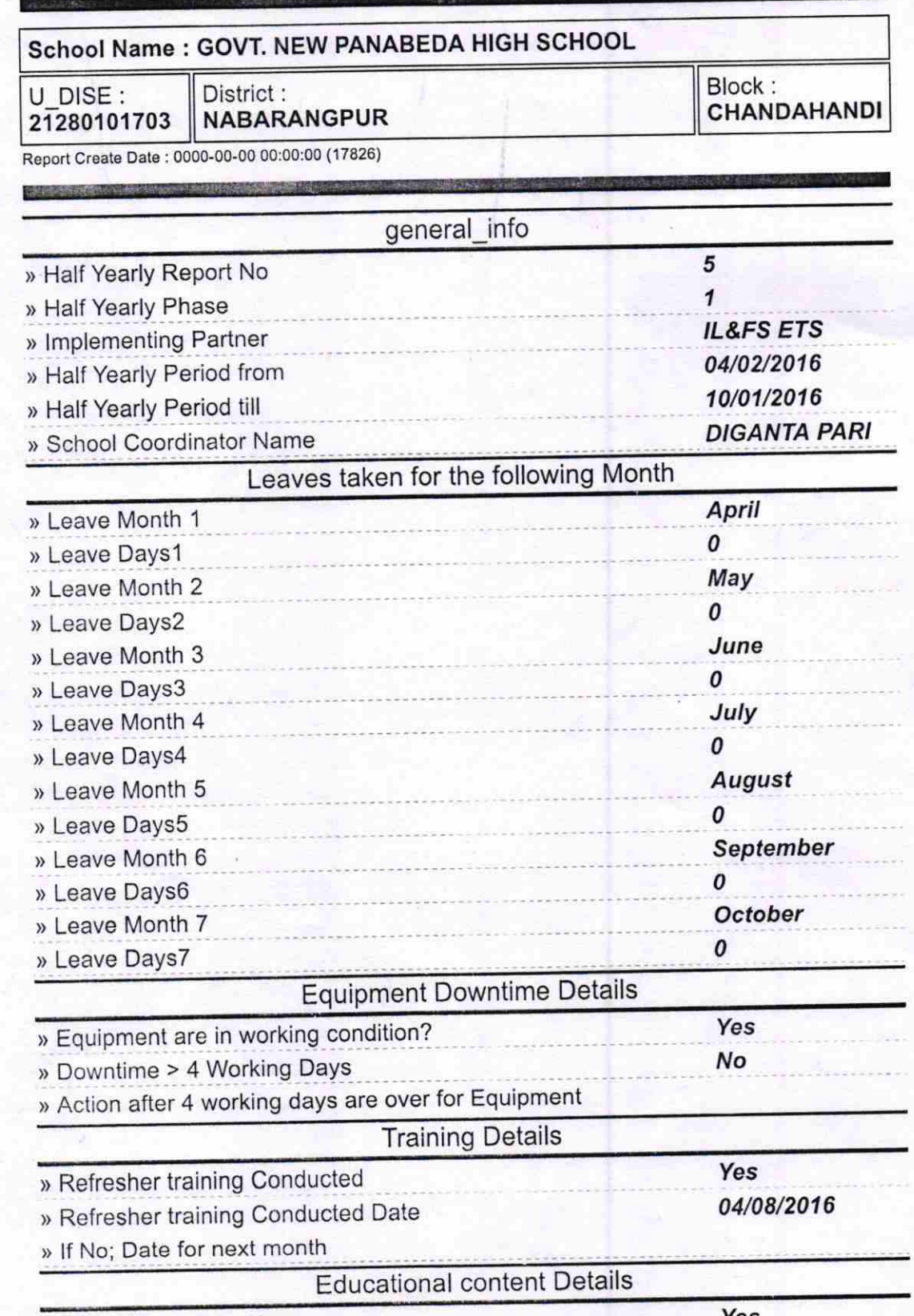

) e Content installed?

Yes

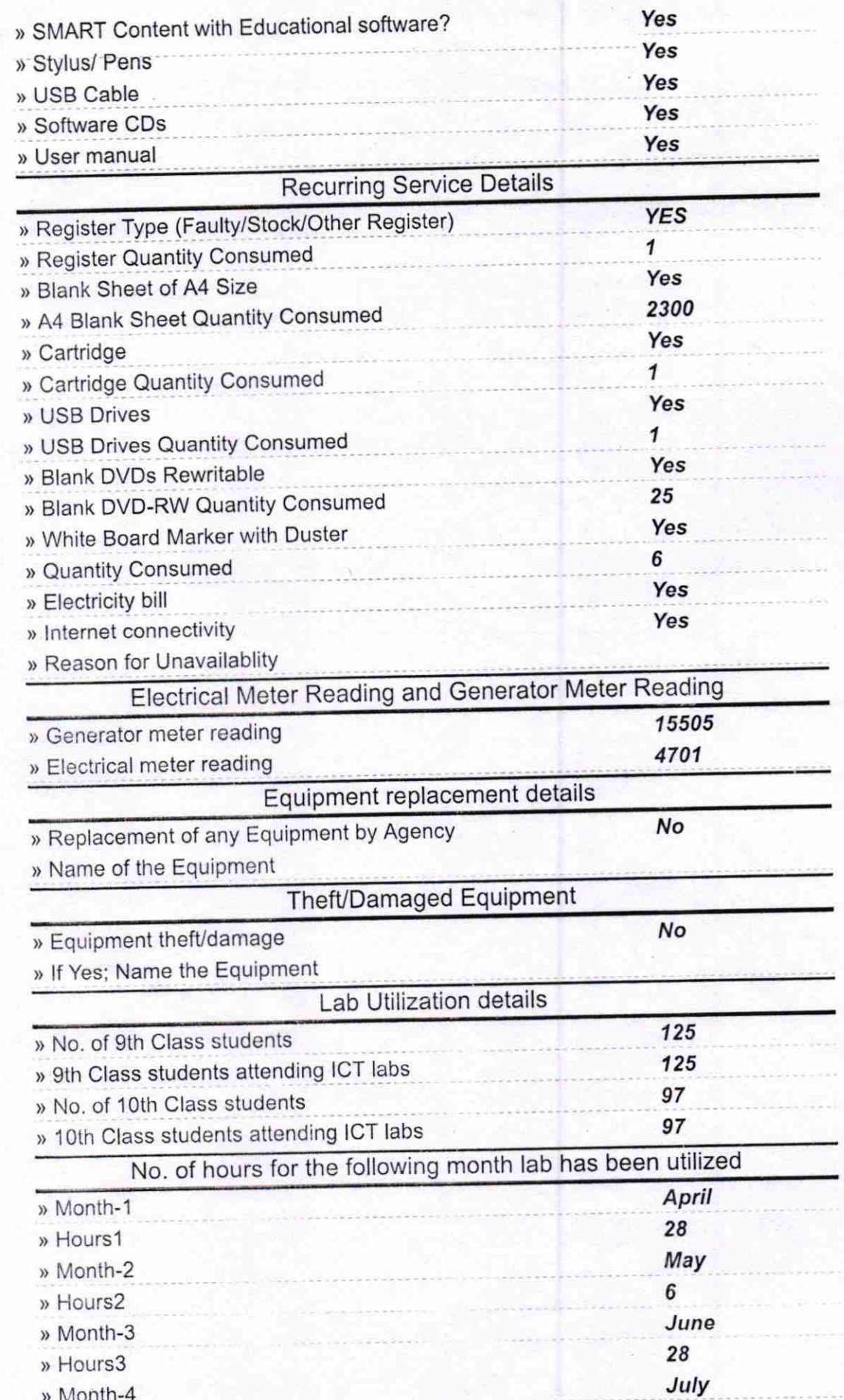

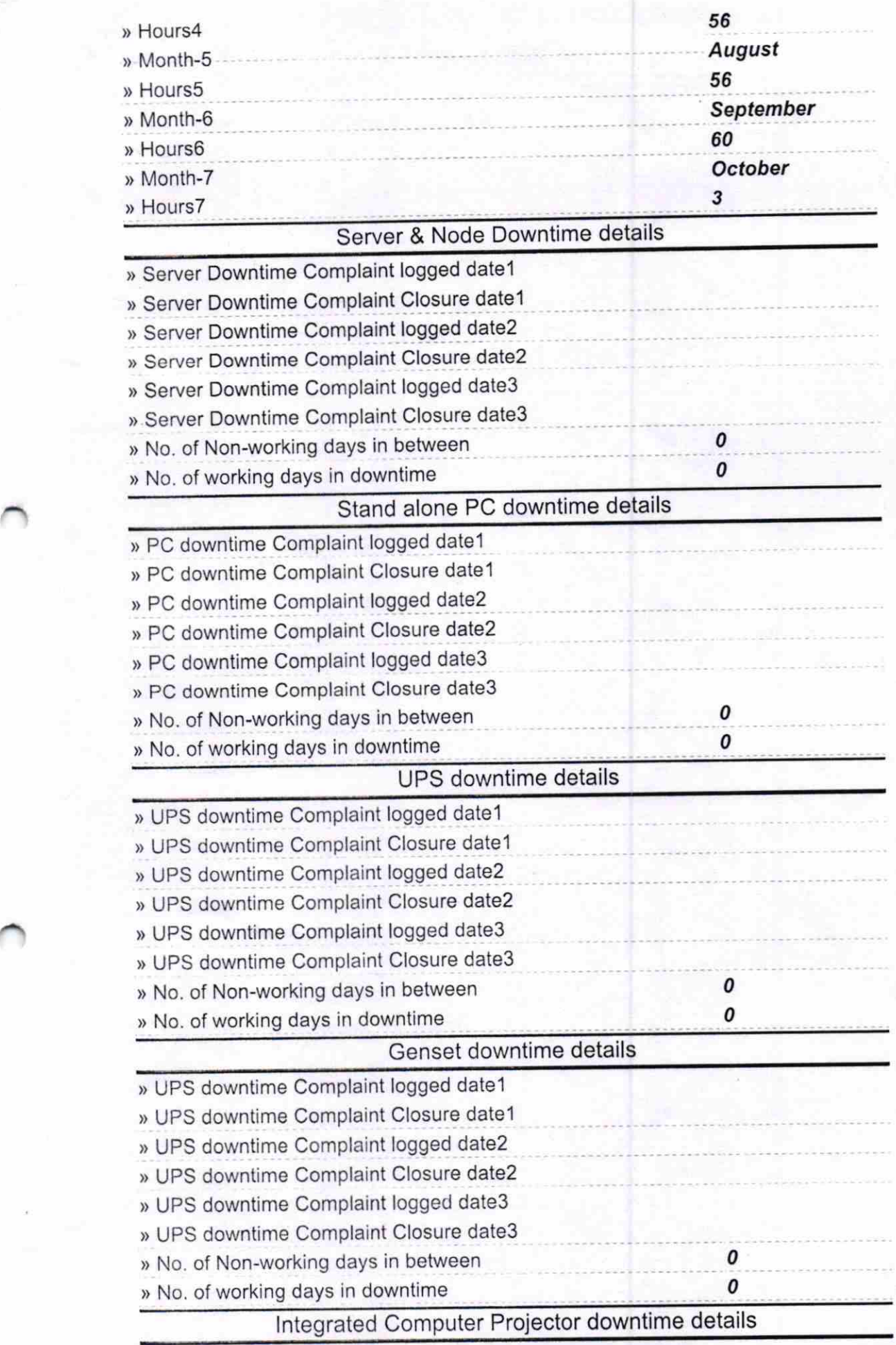

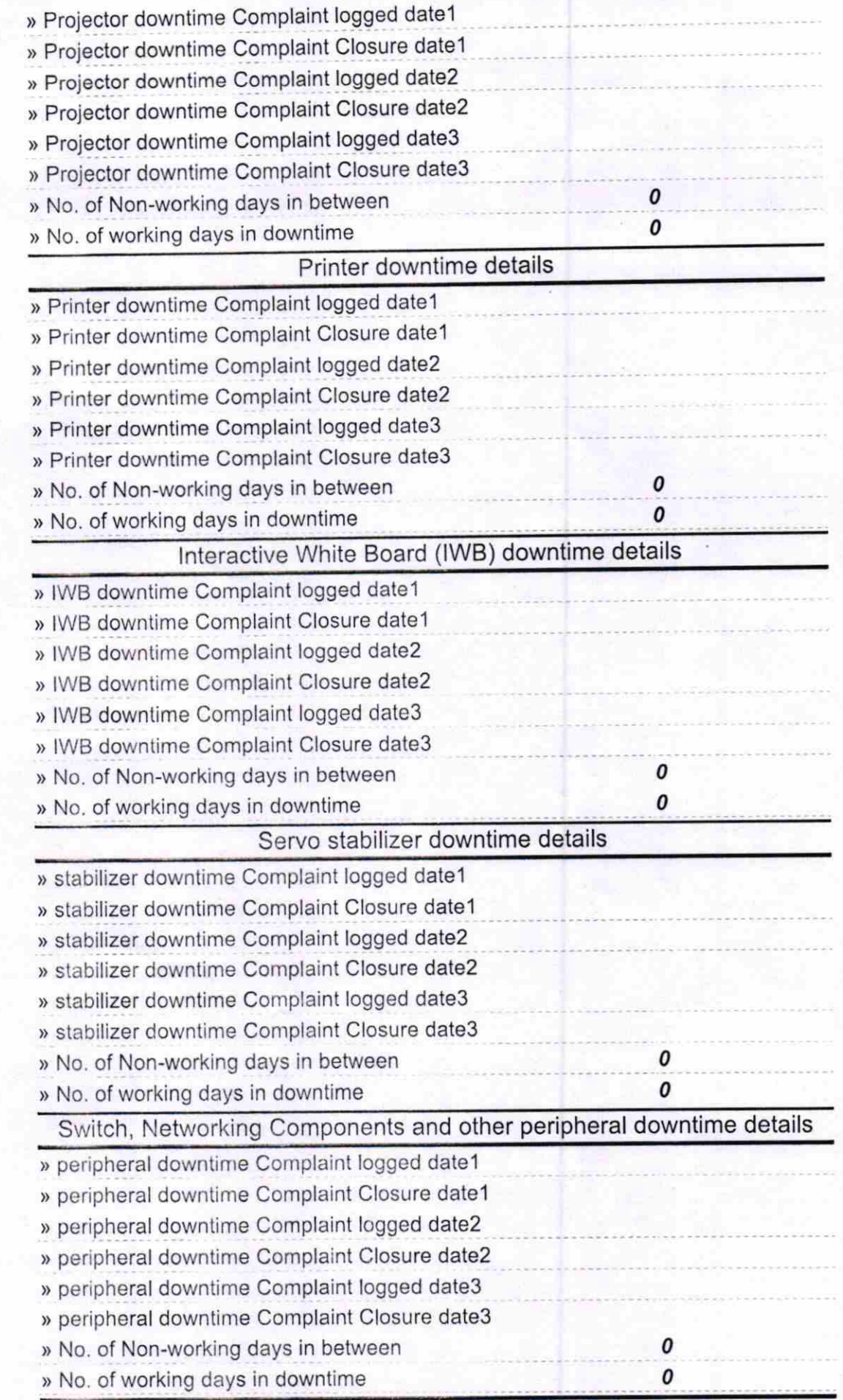

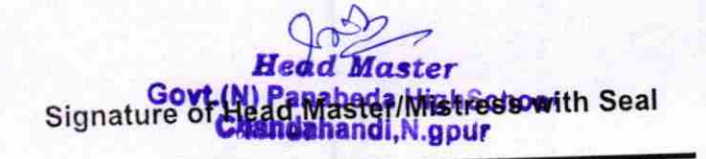